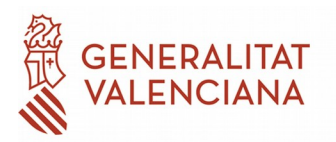

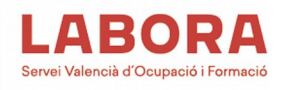

## **INSTRUCCIÓN N.º 2/2021, DEL DIRECTOR GENERAL DE LABORA, SERVICIO VALENCIANO DE EMPLEO Y FORMACIÓN, SOBRE EL MODO DE IMPUTACIÓN DE LOS GASTOS INCLUÍDOS EN EL CONCEPTO "RETRIBUCIONES DEL PERSONAL DOCENTE" DE LA RESOLUCIÓN DE 4 DE DICIEMBRE DE 2020, POR LA QUE SE CONVOCAN, MEDIANTE TRAMITACIÓN ANTICIPADA, PARA EL EJERCICIO 2021, LAS SUBVENCIONES PARA LA REALIZACIÓN DE ITINERARIOS DE INSERCIÓN LABORAL, POR PARTE DE ENTIDADES ESPECIALIZADAS EN LA ATENCIÓN A COLECTIVOS CON ESPECIALES DIFICULTADES DE INTEGRACIÓN EN EL MERCADO DE TRABAJO (INTEGREM).**

Con fecha 5/03/2020, se publicó en el DOGV la Orden 1/2020, de 27 de febrero, de la Conselleria de Economía Sostenible, Sectores Productivos, Comercio y Trabajo, por la que se aprueban las bases reguladoras de las subvenciones para la realización de itinerarios de inserción laboral por parte de entidades especializadas en la atención a colectivos con especiales dificultades de integración en el mercado de trabajo (Integrem).

Con fecha 16/12/2020, se publica, igualmente, en el DOGV, la Resolución de 04/12/2020 citada en el título de la presente Instrucción, convocando, por tramitación anticipada, las ayudas para el ejercicio 2021. Su disposición final primera faculta al director general de Labora para dictar las instrucciones y adoptar las medidas que considere oportunas para el desarrollo y aplicación de la Orden, dentro de las facultades de ejecución y desarrollo.

Con base en ello, y considerando lo siguiente:

PRIMERO- Que, dado que el enunciado literal del apartado 1,2 a, 1), del artículo 25 de la Orden, transcrito abajo, puede dar lugar a dudas sobre el modo de imputación de los gastos correspondientes a las retribuciones del personal docente, es conveniente exponer el modo de hacerlo, con el fin de evitar que se produzcan errores en la liquidación de las cantidades justificadas por las entidades colaboradoras.

 "*1) Retribuciones salariales y seguros sociales de los docentes internos y externos y, en general, todos los costes imputables a los docentes en el ejercicio de las actividades de impartición, tutorías y evaluación a los participantes de las acciones formativas.*

*Los citados costes deberán presentarse debidamente desglosados por horas dedicadas a la acción a la que se imputen y solo se admitirán justificantes de pagos a personas físicas, tanto si el servicio ha sido prestado por el personal de la propia entidad beneficiaria como si se ha contratado una prestación de servicios profesionales con personas ajenas a la misma."*

SEGUNDO- Que en dicho artículo se establece que las retribuciones salariales incluyen las actividades de tutorías y evaluación

TERCERO. Que en la base de datos en la que las entidades graban los gastos efectuados sólo existe el concepto "factura de docencia", en el que se deberán incluir, tanto los gastos de impartición de las acciones formativas, como los de tutorías y evaluación.

CUARTO. Que no se pueden sumar las horas de las actividades de tutorías y evaluación a las de la impartición, ya que sumarían un número de horas superior al concedido por resolución, y, como consecuencia, la aplicación informática con la que se efectúa la liquidación, minoraría todas las

horas que superasen a las concedidas y la entidad no podría cobrar el importe correspondiente a estas actividades complementarias a la impartición.

En consecuencia, se dicta la siguiente INSTRUCCIÓN:

1- Todos los gastos referidos deben quedar integrados globalmente en la cantidad imputada por hora de docencia.

2-Dada la inexistencia de los subconceptos "tutorías" y "evaluación", en la parametrización de los gastos imputables, ni factura tipo para ellas en la aplicación eSidec, la documentación de justificación detallará en qué se han gastado los distintos importes imputados en cada factura de docencia, se sumarán todos ellos y se dividirá el importe resultante entre el número de horas concedidas para docencia (o, en su caso, impartidas), y entre el número participantes, para obtener el precio por hora a imputar en eSidec.

Está información podrá ser detallada en un documento adjunto a las correspondientes facturas, firmado por el responsable de la entidad.

*Ejemplo: Se conceden 50 horas para un curso de 10 participantes Se realizan: - 50 h de formación, a 4 €/h/ participante = 50 x 4 x 10 = 2.000 € - 10 h de tutorías: = 10 x 4 x 10 = 400 € - 10 h de evaluación: = 10 x 4 x 10 = 400 € El importe total sería de 2.800 € 2.800 € / 50 h/10 participantes = 5,60 €, sería la cantidad a imputar por hora.*

3. Respecto de desglose de gastos y prorrateos de la actividad del personal docente, cuando su nómina o factura se impute a más de una acción formativa se seguirá la norma general.

4. Los gastos de seguros sociales se imputarán de acuerdo con lo que corresponda a la categoría profesional del personal docente.

5. Para la retribución a los docentes para la parte de su trabajo que no queda comprendida por el módulo económico de formación, por ser actividades destinadas a la ejecución del bloque 3 (EEL) de la subvención, tal como se indica en el resuelvo séptimo, apartado 3.1.2, b, podrán imputar los gastos efectuados a los siguientes subconceptos:

- Los relativos a la elaboración de un programa de prácticas se imputarán como "tareas complementarias".

- Las visitas que tengan que realizar a los centros de trabajo, ya sea para completar el programa, como para asistir a la evaluación del resultado de las prácticas con el instructor de la empresa asignado, se imputarán como acciones de gestión y seguimiento (visitas). (Resuelvos vigesimoquinto, 1.1, segundo párrafo).

> El Director general de LABORA, Servicio Valenciano de Empleo y Formación 25/10/2021